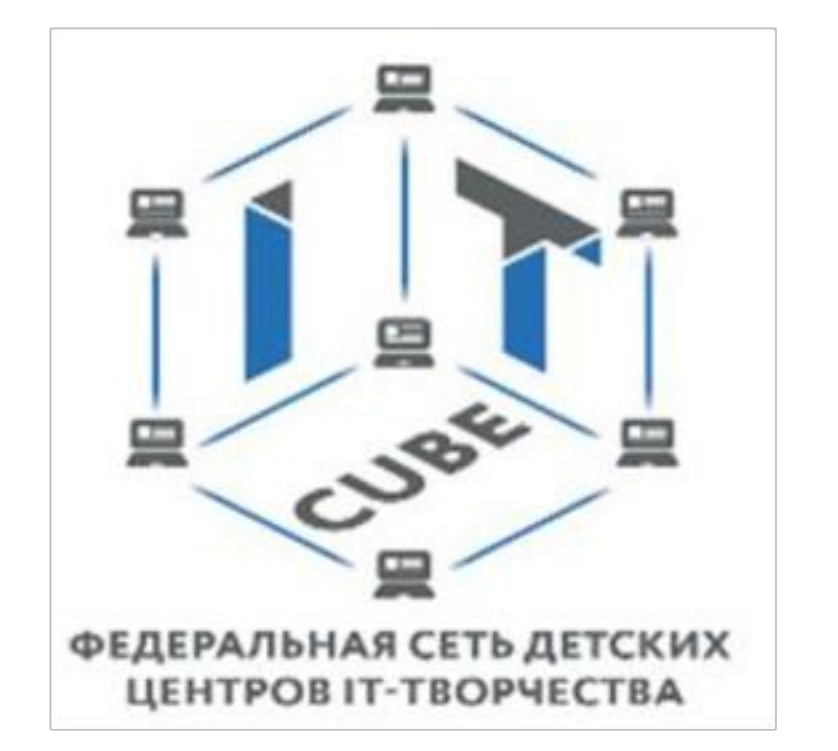

Министерство образования Пензенской области Государственное автономное профессиональное образовательное учреждение Пензенской области «Пензенский колледж информационных и промышленных технологий (ИТ-колледж)» Центр цифрового образования «IT-Куб»

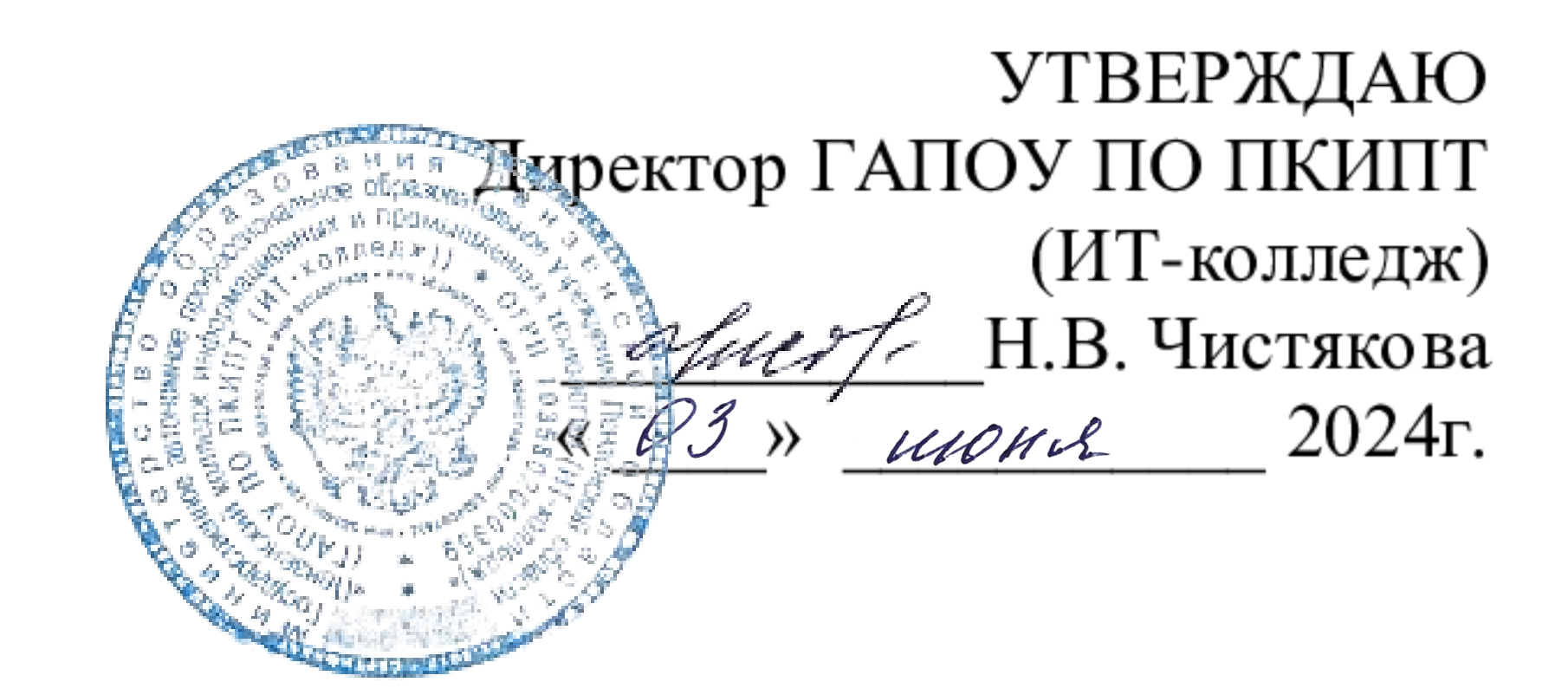

# ДОПОЛНИТЕЛЬНАЯ ОБЩЕРАЗВИВАЮЩАЯ ПРОГРАММА

# «КОМПЬЮТЕРНАЯ 3D ВИЗУАЛИЗАЦИЯ И ПРОТОТИПИРОВАНИЕ»

Составитель: Вьюнов Даниил Алексеевич

# Пенза, 2024

# **СОДЕРЖАНИЕ**

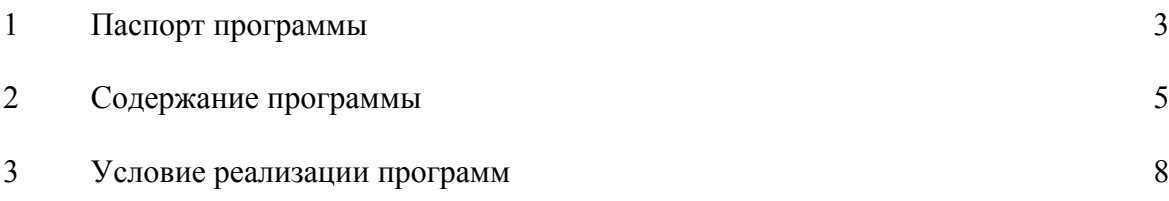

**Дополнительная общеразвивающая программа «Компьютерная 3D визуализация и прототипирование»** имеет целью получение навыков работы с 3Dграфикой в профессиональном программном обеспечении Blender. Программа имеет техническую направленность.

#### **Актуальность программы**

Актуальность изучения 3D-технологий обусловлена практически повсеместным использованием трёхмерной графики в различных отраслях и сферах деятельности, знание которой становится все более необходимым для специалистов в сфере разработки вебсайтов и мобильных приложений. 3D-моделирование предоставляет целый ряд новых возможностей, позволяя производить прототипы трёхмерных объектов. Результатом работы с 3D-моделированием могут стать 3D-модели, напечатанные на 3D-принтере, двухмерные изображения, созданные с помощью рендеринга, симуляции объекта или здания. 3D-модели применяются в различных отраслях, от игр, фильмов и анимации до промышленного производства, медицины, архитектуры, геологии и т.д.

Программа ориентирована на изучение принципов проектирования и 3D  моделирования для создания и практического изготовления отдельных элементов технических проектов обучающихся и тем самым способствует развитию конструкторских, изобретательских, научно **-** технических компетентностей, и нацеливает учащихся на осознанный выбор необходимых обществу профессий, таких как инженер  конструктор, инженер **-** технолог, проектировщик, дизайнер и т.д.

Программа данного курса ориентирована на систематизацию знаний и умений по курсу информатики в части изучения информационного моделирования. Программа посвящена изучению основ создания моделей средствами редактора трёхмерной графики Blender. Курс призван развить умения использовать трёхмерные графические представления информации в процессе обучения, предназначен для прикладного использования обучающимися в их дальнейшей учебной деятельности. Курс вносит значительный вклад в формирование информационного компонента общеучебных умений и навыков, выработка которых является одним из приоритетов общего образования.

**Новизна и отличительные особенности программы** состоят в том, что работа с 3D графикой – одно из самых популярных направлений использования персонального компьютера, причем занимаются этой работой не, только профессиональные художники и дизайнеры. Кроме того, курс компьютерного 3D моделирования отличается значительной широтой, максимальным использованием межпредметных связей информатики, с одной стороны, и математики, физики, биологии, экономики и других наук, с другой стороны, причем, эти связи базируются на хорошо апробированной методологии математического и инженерного моделирования, делающая предмет целостным. Чтобы получить полноценное научное мировоззрение, развить свои творческие способности, стать востребованными специалистами в будущем, обучающиеся должны овладеть основами компьютерного 3D моделирования, уметь применять полученные знания в учебной и профессиональной деятельности.

**Цель образовательной программы:** изучение основ 3D-моделирования, прототипирования и печати; формирование у обучающихся навыков работы в профессиональном программном обеспечении Blender, создания трёхмерной графики, умения работать с текстурами и материалами посредством шейдерных нод.

**Задачи Обучающие:** 

- формирование представления об основных возможностях создания и обработки изображения в программе Blender;
- формирование навыков создания трёхмерных картинок, используя набор инструментов, имеющихся в изучаемом приложении;
- знакомство с основными операциями в 3D среде;
- формирование навыков работы в проектных технологиях;
- формирование информационной культуры учащихся;

# **Развивающие:**

- развитие познавательного интереса и внимания;
- развитие алгоритмического, логического мышления и памяти учащегося;
- развитие навыков творческой деятельности.

# **Воспитательные:**

- формирование творческого подхода к поставленной задаче;
- воспитание целеустремленности и результативности в процессе решения учебных задач;
- воспитание чувства ответственности за свою работу;
- воспитание сознательного отношение к выбору будущей профессии.

# **Ожидаемые результаты**

В результате освоения дополнительной общеразвивающей программы «Компьютерная 3D визуализация и прототипирование» обучающийся должен иметь **практический опыт:**

- Работы в профессиональном программном обеспечении Blender;
- Создания 3D-моделей твердотельных объектов;
- Работы с базовыми инструментами и модификаторами 3D-редактора Blender;
- Создание процедурной и нодовой системы материалов;
- Создания Low poly иллюстраций;
- Постановки света в сцене и настройки финального кадра.

В результате освоения дополнительной общеразвивающей программы «Компьютерная 3D визуализация и прототипирование» обучающийся должен **знать:**

- Основные принципы полигонального моделирования;
- Отличия высокополигонального моделирования от низкополигонального;
- Понятие и сущность прототипирования;
- Принципы 3D-печати, алгоритм подготовки трехмерного изображения для печати;
- Основные программы для работы с трёхмерной графикой;
- Интерфейс и функционал профессионального программного обеспечения Blender;
- Назначение базовых инструментов и модификаторов Blender;
- Режимы работы с трехмерной моделью;
- Технологии создания трехмерных объектов, текстур, материалов;
- Основы визуального программирования;
- Понятия «UV-развертка», «шейдерный нод», «текстура», «материал», «полигон»;
- Этапы создания проектной работы.

В результате освоения дополнительной общеразвивающей программы «Компьютерная 3D визуализация и прототипирование» обучающийся должен **уметь:**

- Выполнять основные операции в 3D-редакторе Blender;

- Работать с инструментами и модификаторами Blender;
- Настраивать интерфейс, удалять и встраивать дополнительные окна;
- Создавать примитивы и стандартные меши;
- Изменять параметры трехмерных объектов;
- Объединять, разделять, удалять 3D-объекты;
- Работать с родительскими коллекциями мешей;
- Создавать трехмерную графику по техническому заданию;
- Модифицировать стандартный нод, создавать систему нодов;
- Расставлять источники света, настраивать камеру;
- Выявлять «артефакты» в готовых моделях;
- Создавать текстуры и материалы;
- Осуществлять финальный рендеринг.

# **2. СОДЕРЖАНИЕ ПРОГРАММЫ**

**Категория учащихся:** программа предназначена для детей, проявляющих интерес к программированию и 3D-моделированию, стремящихся к саморазвитию, профессиональному росту

**Возраст учащихся:** 12-17 лет.

По уровню усвоения программа общекультурная.

**Наполняемость группы:** 12 человек.

**Объем программы:** 72 часа.

Набор в группы осуществляется без конкурса. При приёме проводится собеседование с ребёнком и его родителями, анкетирование для выявления уровня подготовки обучающегося в сфере информационно-коммуникативных технологий.

**Формы проведения занятий:** лекции, мини-лекции, беседы, демонстрация, самостоятельная практическая работа, проектная деятельность. Большая часть учебного времени выделяется на упражнения и самостоятельную работу. Практические задания и упражнения носят творческий характер и индивидуальную скорость выполнения.

**По организационным формам** занятия, в основном, индивидуально-групповые.

**Приемы и методы** организации учебно-воспитательного процесса: объяснительноиллюстративный, частично-поисковый, творческий поиск, самообучение, взаимообучение, проектная деятельность, репродуктивный, исследовательский.

**Типы занятий:** теоретические, практические, комбинированные, контрольные.

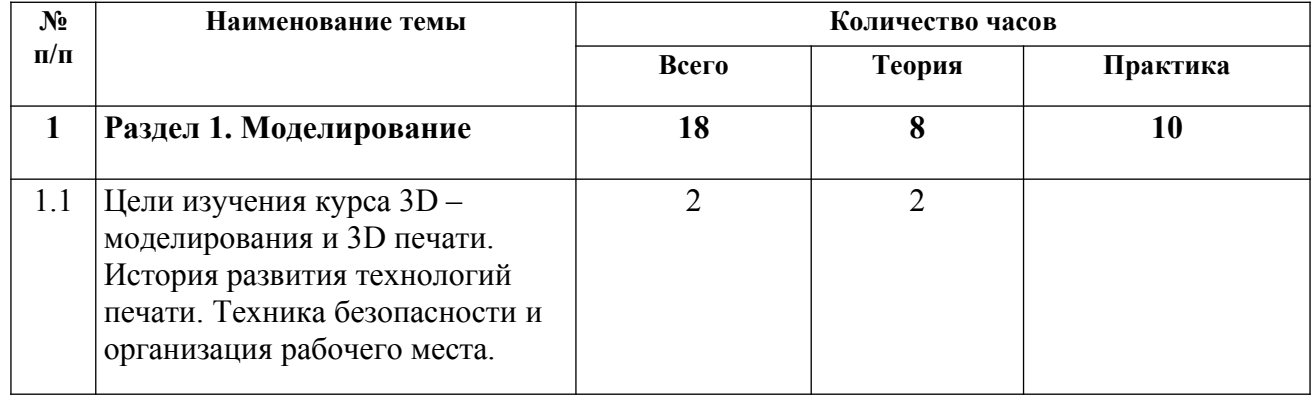

# **2.1 Учебно - тематический план**

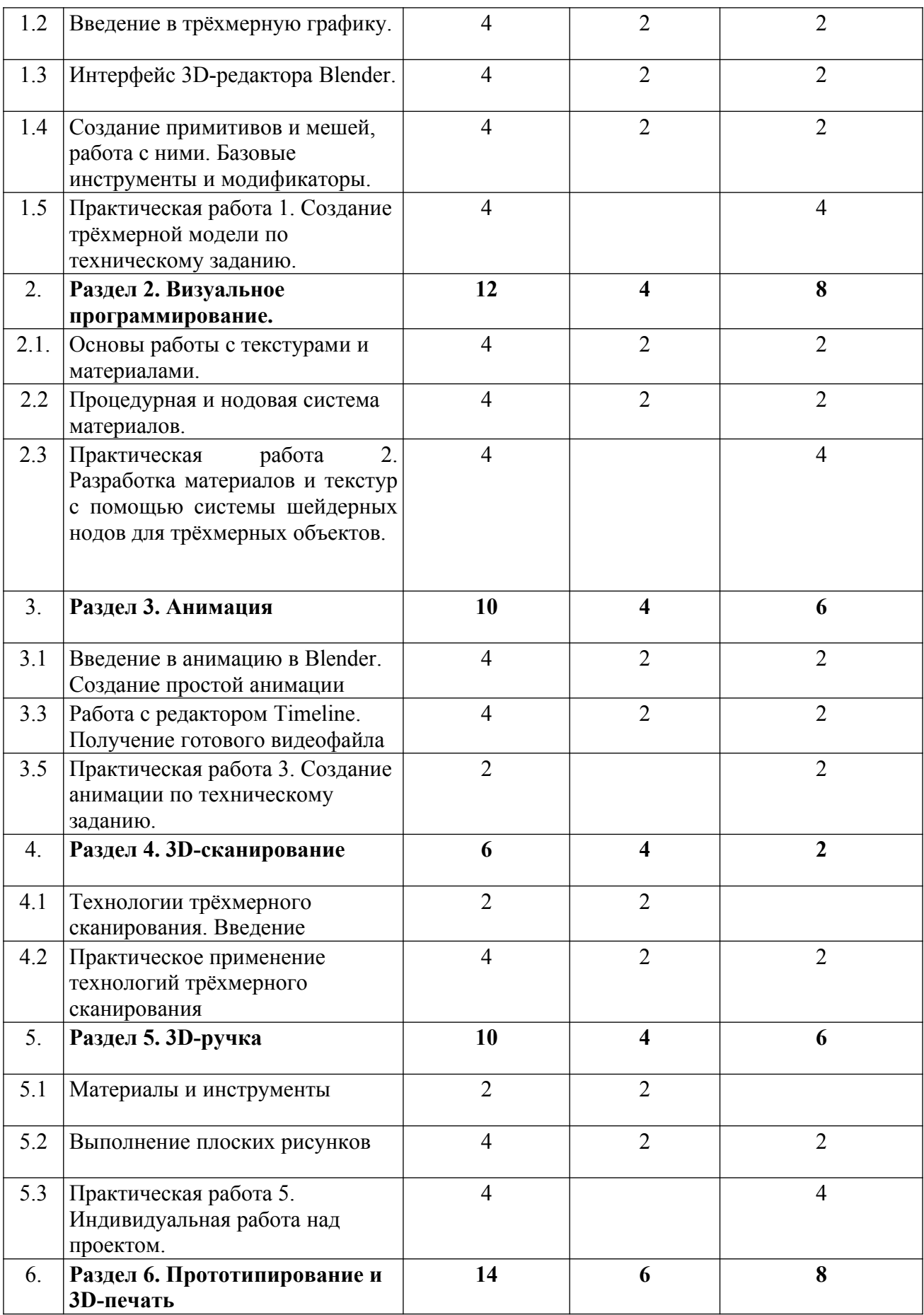

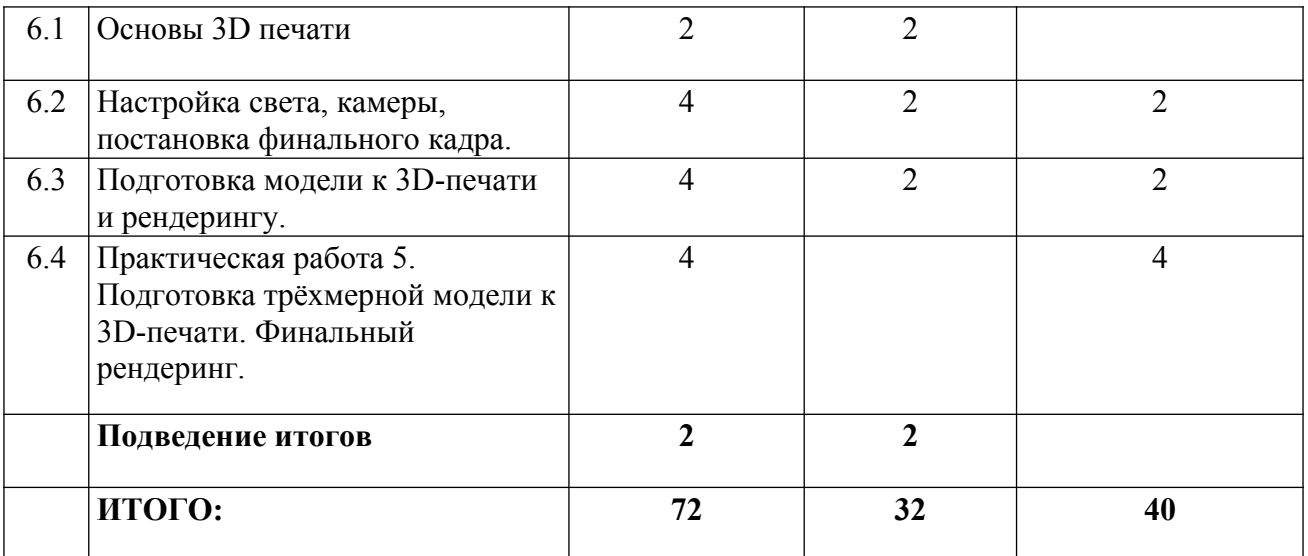

#### **2.2. Содержание программы**

#### **Раздел 1. Моделирование**

**Тема 1.1.** Цели изучения курса 3D – моделирования и 3D печати. История развития технологий печати. Техника безопасности и организация рабочего места.

**Содержание темы**: Области использования трёхмерной графики и её назначение. Демонстрация возможностей трёхмерной графики. История Blender. Правила техники безопасности.

#### **Тема 1.2.Введение в трёхмерную графику.**

**Содержание темы**: Основные принципы полигонального моделирования. Отличия высокополигонального моделирования от низкополигонального.

# **Тема 1.3.Интерфейс 3D-редактора Blender.**

**Содержание темы**: Основные программы для работы с трёхмерной графикой. Интерфейс и функционал профессионального программного обеспечения Blender. Назначение базовых инструментов и модификаторов Blender. Настройка интерфейса, дополнительные окна.

# **Тема 1.4. Создание примитивов и мешей, работа с ними. Базовые инструменты и модификаторы.**

**Содержание темы**: Технологии создания 3D-моделей твердотельных объектов. Примитивы и стандартные меши. Базовые инструменты и модификаторы 3D-редактора Blender. Low poly иллюстрации. Родительские коллекции. Параметры трёхмерных объектов. Режимы работы с трёхмерной моделью.

# **Тема 1.5. Практическая работа**

**Самостоятельная работа**: Создание трёхмерной модели по техническому заданию.

Изучение интерфейса и функционала профессионального программного обеспечения Blender.

#### **Раздел 2. Визуальное программирование**

#### **Тема 2.1. Основы работы с текстурами и материалами.**

**Содержание темы**: Технология создания текстур и материалов для трехмерных объектов. Основы визуального программирования.

# **Тема 2.2. Процедурная и нодовая система материалов.**

**Содержание темы**: Процедурная и нодовая система материалов. Понятия «UVразвертка», «шейдерный нод», «текстура», «материал», «полигон». Модификация стандартного нода, создание системы нодов.

**Тема 2.3. Практическая работа**

**Самостоятельная работа**: Разработка материалов и текстур с помощью системы шейдерных нодов для трехмерных объектов. Изучение параметров процедурных материалов, характеристик стандартного нода, создание простейшей системы нодов.

#### **Раздел 3. Анимация**

**Тема 3.1** Введение в анимацию в Blender. Cоздание простой анимации

**Содержание темы**: Интерфейс. Понятие «ключевого кадра». Создание «ключевого кадра». Движение и изменение объекта.

**Тема 3.2** Работа с редактором Timeline. Получение готового видеофайла

**Содержание темы**: Управление анимацией. Перемещение по кадрам.

**Тема 3.3 Практическая работа**

**Самостоятельная работа**: Создание анимации по техническому заданию.

# **Раздел 4. 3D-сканирование**

#### **Тема 4.1. Технологии трёхмерного сканирования. Введение**

**Содержание темы**: Технологии трёхмерного сканирования, типы и модели 3D-сканеров. Основные принципы трёхмерного сканирования. Применение различных видов 3Dсканеров на производстве

#### **Тема 4.2 Практическое применение технологий трёхмерного сканирования.**

**Содержание темы**: Обзор технологий 3D-сканирования и возможностей их практического применения: Контроль геометрии (оценка состояния, выявление неисправностей и проч.). Реверс-инжиниринг – обратное проектирование (создание модели на основе готовой детали – печать запасных частей в сжатые сроки, экономия материала с учётом использования пористой структуры, возможность печати многосоставных деталей одним блоком, упрощение создания сложных по внутреннему содержимому деталей). Цифровое архивирование. Истории компаний, которые успешно внедрили аддитивные технологии в производственный процесс

# **Раздел 5. 3D-ручка**

#### **Тема 5.1. Материалы и инструменты**

**Содержание темы**: История создания 3D технологии. Конструкция ЗD-ручки, основные элементы. Виды 3D пластика. Виды ЗD--ручек. Инструменты, приспособления, материалы.

#### **Тема 5.2 Выполнение плоских рисунков**

**Содержание темы**: Нанесение рисунка на шаблон. Отработка линий. Условные обозначения и их практическое использование в шаблонах и трафаретах. Правильная постановка руки, и совершенствование аккуратности и качества изделий.

# **Тема 5.3 Практическая работа**

**Самостоятельная работа**: Самостоятельный выбор модели и решение ее оформлению. Нанесение деталей рисунка, сборка и оформление готовой работы.

# **Раздел 6. Прототипирование и 3D-печать**

#### **Тема 6.1. Основы 3D печати**

**Содержание темы**: Изучение разновидностей 3D принтеров, различного программного обеспечения. Подбор слайсера для 3D принтера, возможность построения поддержек, правильное расположение модели на столе.

# **Тема 6.2 Настройка света, камеры, постановка финального кадра.**

**Содержание темы**: Создания Low poly иллюстраций. Постановки света в сцене и настройки финального кадра. Понятие и сущность прототипирования. Принципы 3Dпечати, алгоритм подготовки трехмерного изображения для печати. Этапы создания проектной работы. Создание трехмерной графики по техническому заданию. Источники света, настройки камеры. «Артефакты» в готовых моделях.

# **Тема 6.3 Подготовка модели к 3D-печати и рендерингу.**

**Содержание темы**: Финальный рендеринг.

**Тема 6.4 Практическая работа**

**Самостоятельная работа**: Подготовка трехмерной модели к 3D-печати. Финальный рендеринг. Настройка источников света, выявление «артефактов» в модели. Настройки камеры и финального рендеринга.

#### **Подведение итогов**

**Содержание темы:** Подведение итогов работы, обзор выполнения поставленных задач. Опрос. Итоговая аттестация.

# **3. УСЛОВИЯ РЕАЛИЗАЦИИ ПРОГРАММЫ**

# **3.1 Материально-техническое оснащение**

Реализация дополнительной общеразвивающей программы «Компьютерная 3D визуализация и прототипирование» требует наличие учебного кабинета и лаборатории.

#### **Оборудование учебного кабинета:**

- рабочие места по количеству обучающихся;
- комплект учебно-методической документации;
- наглядные пособия;
- раздаточный материал;
- видеотека по курсу;

#### **Оборудование лаборатории и рабочих мест лаборатории:**

- компьютеры (12 рабочих мест),
- мультимедийное оборудование (проектор, ноутбук, экран, 3D-сканнер, 3D-ручка),
- компьютерные комплектующие,
- программное обеспечение общего и профессионального назначения,
- комплект учебно-методической документации,
- плакаты по технике безопасности и компьютерной практике.

#### **Материально-технические условия реализации программы**

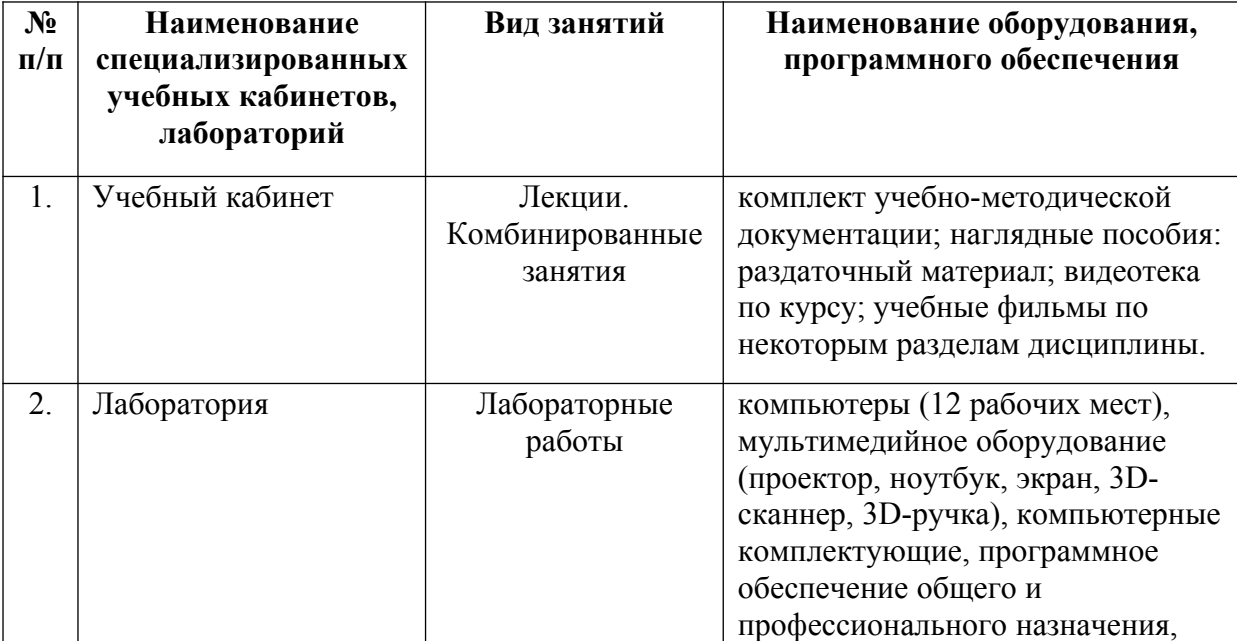

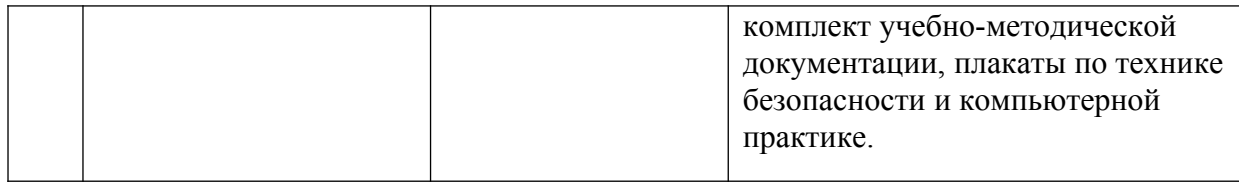

# **3.2 Информационное обеспечение обучения**

# **1. Основная литература**

1. Основы Blender, учебное пособие, 4-издание http://www.3d-blender.ru/p/3dblender.html

2. Аббасов, И.Б. Двухмерное и трехмерное моделирование / И.Б. Аббасов. - М.: ДМК, 2016. - 176 c.

3. Ганеев, Р.М. 3D-моделирование персонажей: Учебное пособие для вузов / Р.М. Ганеев. - М.: ГЛТ, 2016. - 284 c.

4. Зеньковский, В.А. 3D моделирование на базе Vue xStream: Учебное пособие / В.А. Зеньковский. - М.: ИД ФОРУМ, НИЦ ИНФРА-М, 2015. - 384 c.

5. Твердотельное моделирование и 3D-печать.7 (8) класс: учебное пособие/ Д. Г. Копосов. - М.: БИНОМ. Лаборатория знаний, 2017.

6. James Chronister - Blender Basics: Учебное пособие 3-е издание/ Перевод: Юлия Корбут, Юрий Азовцев с.153

# **2. Дополнительная литература**

1. Прахов А. А. Blender: Зd-моделирование и анимация.

2. Blender Basics L;tqvce Rhjybcnth http://b3d.mezon.ru/index.php/Blender\_Basics\_3 rd\_edition

3. Blender 3D 2.49 Architecture, Buildings, and Scenery. Author Allan Brito the Essential Blender Guide to 3D Creation with the Open Source suite Blender. <http://b3d.mezon.ru/>